# 25 Interesting features of PostgreSQL 12

PostgreSQL 12

**Jobin Augustine** 

Senior Support Engineer - PostgreSQL Percona

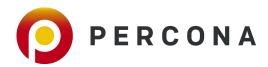

# PostgreSQL 12

- Partitioning improvements
- Indexing Improvements
- Standby improvements
- Optimizer Improvements
- Monitoring Improvements
- Security / Authentication improvements
- Server Configuration configuration
- General performance and optimization
- New features

- New functionality
- Client library improvements
- deprecated / obsolete features
- tools psql, pgbench, vacuumdb, pg\_ctl, pg\_upgrade, pg\_checksums, pg\_rewind, pg\_dump, pg\_dumpall,pg\_restore

Internal Infrastructure change for enabling the storage engine is not covered in this talk

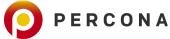

# **Partitioning**

 Synthetic benchmark claims upto 76 times improvements for SELECT and 420 times for UPDATEs

```
select count(*) from TRADING WHERE trade_ts between '2019-02-02' and '2019-02-03';
```

### **Usual User Complaints**

- Partition Pruning Problems
- Slower performance than Unpartitioned table
- Performance slow down as the number of partitions increases

Planning time: 150.562 ms Execution time: 5.663 ms

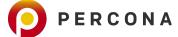

# **Partitioning - Select**

# **PG11**:

Planning Time: 49.866 ms Execution Time: 0.093 ms

# **PG12**:

Planning Time: 0.276 ms

**Execution Time: 0.083 ms** 

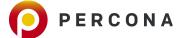

# Partitioning - not just select

### **PG11**

### PG12

```
Update on trading (cost=0.28..8.30 rows=1 width=36) (actual time=0.191..0.191 rows=0 loops=1)
   Update on trading_p1962
   -> Index Scan using trading_p1962_trade_ts_idx on trading_p1962 (cost=0.28..8.30 rows=1 width
        Index Cond: (trade_ts = '1962-01-01 00:02:00'::timestamp without time zone)
Planning Time: 0.697 ms
Execution Time: 0.349 ms
```

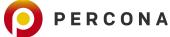

# **Partitioning - Inserts**

- Less locking
- Consistent performance with large number of partitions

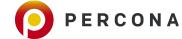

# Removing [Merge]Append nodes

which contain a single subpath

### PG 11

```
Aggregate (cost=25.98..25.99 rows=1 width=8) (actual time=0.010..0.011 rows=1 loops=1)
-> Append (cost=16.45..25.97 rows=6 width=0) (actual time=0.007..0.007 rows=0 loops=1)
-> Bitmap Heap Scan on trading_p2019_02 (cost=16.45..25.94 rows=6 width=0) (actual Recheck Cond: ((trade_ts >= '2019-02-02 00:00:00'::timestamp without time zone)
-> Bitmap Index Scan on trading_p2019_02_pkey (cost=0.00..16.45 rows=6 width= Index Cond: ((trade_ts >= '2019-02-02 00:00:00'::timestamp without time z Planning Time: 50.683 ms
Execution Time: 0.096 ms
(8 rows)
```

### PG 12

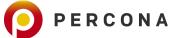

# Removing [Merge]Append nodes

which contain a single subpath

### PG 11

```
Merge Append (cost=0.43..73.08 rows=1388 width=30) (actual time=0.027..0.419 rows=1440 loops=1)
   Sort Key: trading_p1962.trade_ts
   -> Index Scan using trading_p1962_trade_ts_idx on trading_p1962 (cost=0.42..59.19 rows=1388 width
        Index Cond: ((trade_ts >= '1962-01-01 00:00:00'::timestamp without time zone) AND (trade_ts <
Planning Time: 35.224 ms
Execution Time: 0.681 ms</pre>
```

## PG 12

```
Index Scan using trading_p1962_trade_ts_idx on trading_p1962 (cost=0.28..69.43 rows=1440 width=30) (according trade_ts >= '1962-01-01 00:00:00'::timestamp without time zone) AND (trade_ts <= '1962-Planning Time: 0.326 ms
Execution Time: 0.597 ms</pre>
```

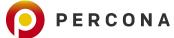

# **Concurrent ATTACH PARTITION**

- ATTACH and DETACH is not blocking SELECTSs and Vise Versa
  - No separate syntax for "CONCURRENTLY"

### CREATION OF NEW PARTITION TO TABLE

```
CREATE TABLE public.trading_p1963_04 PARTITION OF public.trading FOR VALUES FROM ('1963-04-01 00:00:00') TO ('1963-05-01 00:00:00');
```

```
CREATE TABLE public.trading_p1963_04 (like public.trading_p1963_03);
ALTER TABLE trading ATTACH PARTITION trading_p1963_04 for values from ('1963-04-01 00:00:00') to ('1963-05-01 00:00:00');
```

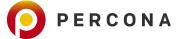

# **Partition Tree**

```
postgres=# select * from pg partition tree('ab');
relid
           parentrelid | isleaf | level
ab
ab a2 | ab
ab al | ab
ab a3 | ab
ab a2 b1 | ab a2
ab a2 b2 | ab a2
ab a2 b3 | ab a2
ab al bl | ab al
ab a1 b2 | ab a1
ab al b3 | ab al
ab a3 b1 | ab a3
ab a3 b2 | ab a3
ab a3 b3 | ab a3
```

```
pg_partition_root() - top-most parent
pg_partition_ancestors() - ancestor relations
```

```
select * from pg_partition_root('ab_a3_b1');
select * from pg_partition_ancestors('ab_a3_b1');
```

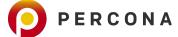

# **Bulk Load (COPY) & INSERT**

- Bulk load is done using Bulk insert
- Simple pg\_dump test shows 31% improvement
- INSERTs takes less locking.

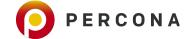

# Partitioning - Foreign key references

### **PG 11**

```
postgres=# ALTER TABLE exceptions ADD CONSTRAINT fk_trading_exceptions FOREIGN
KEY (trade_id,trade_ts) REFERENCES trading (trade_id,trade_ts);
ERROR: cannot reference partitioned table "trading"
```

## **PG 12**

```
postgres=# ALTER TABLE exceptions ADD CONSTRAINT fk_trading_exceptions FOREIGN
KEY (trade_id,trade_ts) REFERENCES trading (trade_id,trade_ts);
ALTER TABLE
```

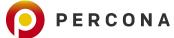

# **Other Partition Improvements**

- Partition boundaries can be defined as expression
  - It is evaluated at the time of creation

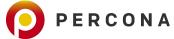

# **General Performance Improvements**

# real and double precision values

- Output of floating-point numbers uses different algorithm
  - Database drivers and Applications like pg\_dump
- Speed up
- Consistent across platforms.
- Caution:
  - Output format might change
  - Default value of extra\_float\_digits is changed and its implications.

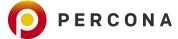

# Minimal decompression - deTOAST

- No full decompression of TOAST is required.
- Speed up
  - PostGIS
  - JSON
  - LIKE '...%'

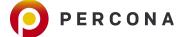

# **CTE Optimization**

- Avoid Materialization of result set
- Better filtering, index usage, number of rows
- old behaviour WITH MATERIALIZED

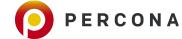

# **VACUUM**

```
postgres=# VACUUM (INDEX_CLEANUP FALSE, FREEZE TRUE) COMPANY;
VACUUM
```

```
postgres=# ALTER TABLE COMPANY SET ( vacuum_index_cleanup = FALSE);
ALTER TABLE
```

Skipping the index cleanup can speed up the vacuum process. which will be he handy if we do emergency VACUUM FREEZE

```
postgres=# VACUUM (ANALYZE, SKIP_LOCKED) parted;
```

Skip those partitions of table which is having a non-compatible lock. instead of waiting

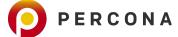

# **New Features**

# **JSON** - SQL 2016

- json\_path function
- operators
- index support

- jsonb\_path\_exists(jsonb, jsonpath[, jsonb, bool]),
- jsonb\_path\_match(jsonb, jsonpath[, jsonb, bool]),
- jsonb\_path\_query(jsonb, jsonpath[, jsonb, bool]),
- jsonb\_path\_query\_array(jsonb, jsonpath[, jsonb, bool]).
- jsonb\_path\_query\_first(jsonb, jsonpath[, jsonb, bool]).

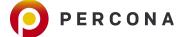

# **COPY FROM with WHERE**

Filtering of records are possible now

```
Syntax:
COPY table_name [ ( column_name [, ...] ) ]
   FROM { 'filename' | PROGRAM 'command' | STDIN }
   [ [ WITH ] ( option [, ...] ) ]
   [ WHERE condition ]
```

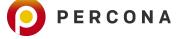

# Checksum - pg\_checksums

## • PG11:

- Dump data, Initialize cluster, reload the data
- (unofficial repo)

## PG12

- Shutdown, enable checksum, startup
- Future expectation: Live changes

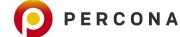

# **Generated Columns**

```
column_name data_type GENERATED ALWAYS AS
  ( generation_expr ) STORED
```

- Eliminates unnecessary triggers
- JSON/XML extraction, GIS data, full-text

```
CREATE TABLE candidate (
    candidate_id INT PRIMARY KEY,
    jobs JSONB,
    since text GENERATED ALWAYS AS (
          jsonb_path_query_first(jobs,'$.*.doj')->>0
    ) STORED
);
```

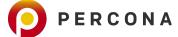

# Collation - deterministic for case- or accent-insensitivity

"The default is true. A deterministic comparison considers strings that are not byte-wise equal to be unequal even if they are considered logically equal by the comparison. PostgreSQL breaks ties using a byte-wise comparison. Comparison that is not deterministic can make the collation be, say, case- or accent-insensitive.

```
CREATE COLLATION case_insensitive (
          provider = icu,
          locale =
'@colStrength=secondary',
          deterministic = false
```

```
CREATE COLLATION ignore_accents (
  provider = icu,
  locale = '@colStrength=primary;colCaseLevel=yes',
  deterministic = false
);
```

```
CREATE TABLE tabl (name TEXT COLLATE case_insensitive);
INSERT INTO tabl VALUES ('JOBIN');

postgres=# select * from tabl where name =
   'jobin';
   name
   -----
   JOBIN
   (1 row)
```

```
CREATE TABLE tab2 (docs TEXT COLLATE ignore_accents);
INSERT INTO tab2 VALUES ('résumé');

postgres=# postgres=# select * from tab2 where
docs = 'resume';
   docs
-----
résumé
(1 row)
```

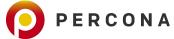

# **Standby database Improvements**

# **Standby Database**

recovery.conf is dead

```
postgres=# show recovery_
recovery_end_command recovery_target recovery_target_inclusive recovery_target_name recovery_target_timeline
recovery_min_apply_delay recovery_target_action recovery_target_lsn recovery_target_time recovery_target_xid
```

postgres=# select name, setting, unit, context from pg\_settings where name like 'recovery%';

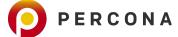

# Standby Database - backup tools

# pg\_basebackup

- creates standby.signal
- adds primary\_conninfo into postgresql.auto.conf

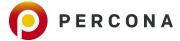

# Standby Database - Promote though connection

```
postgres=# select pg_is_in_recovery();
 pg_is_in_recovery
(1 \text{ row})
postgres=# select pg_promote();
 pg promote
(1 \text{ row})
postgres=# select pg_is_in_recovery();
 pg_is_in_recovery
(1 \text{ row})
```

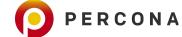

# Standby Database - trigger file

LOG: promote trigger file found: trigger.txt FATAL: terminating walreceiver process due to

administrator command

LOG: invalid record length at 1/47A5D198: wanted 24, got

0

LOG: redo done at 1/47A5D160

LOG: last completed transaction was at log

• • •

LOG: archive recovery complete

LOG: database system is ready to accept connections

After the promotion standby.signal will be removed by PostgreSQL

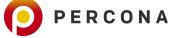

# **Standby Database**

- recovery.signal and standby.signal
  - o if **standby.signal** is present, PostgreSQL will start the standby mode
  - else if **recovery.signal** is present, it will start the targeted recovery.
  - recovery proceeds upto latest recovery\_target\_timeline by default
- HA solutions need to be modified
- Backup tools needs modification.
- Primary connection info can be changed on the fly
  - ALTER SYSTEM SET../ pg\_reload\_conf();

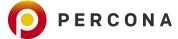

# **PSQL Improvements**

# **PSQL** improvements

postgres=# \pset format
aligned asciidoc csv html latex latex-longtable
troff-ms unaligned wrapped

# CSV output

- \pset format csv
- --csv option
- Help with link \h
- Tab completion of CREATE TABLE, CREATE TRIGGER, CREATE EVENT TRIGGER, ANALYZE, EXPLAIN, VACUUM, ALTER TABLE, ALTER INDEX, ALTER DATABASE, and ALTER INDEX ALTER COLUMN

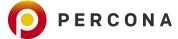

# **PSQL** improvements

```
postgres=# \d
Schema |
                 Name
                                       Type
                                                       Owner
public |
         trading
                                 partitioned table
                                                      postgres
public |
         trading p1963 01
                                 table
                                                      postgres
public | trading p1963 02
                                 table
                                                      postgres
public | trading p1963 03
                                 table
                                                      postgres
```

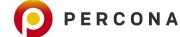

# **Indexing Improvements**

# **Index Improvements**

## **B-Tree**

- Multi column index is more space efficient
- Improved performance of Non-unique index (with duplicates)
  - Vacuum cleans up indexes with duplicate values
- Index updates are improved for less locking.

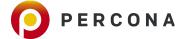

# REINDEX CONCURRENTLY

- Blocking
- Workarounds till PG11
  - o pg\_idxmaint
- PG12: REINDEX <index> CONCURRENTLY
  - REINDEX <TABLE> CONCURRENTLY

postgres=# ALTER TABLE orders DROP CONSTRAINT orders\_pkey, ADD CONSTRAINT orders\_pkey PRIMARY KEY USING INDEX orders\_pkey\_new;

ERROR: cannot drop constraint orders\_pkey on table orders because other objects depend on it DETAIL: constraint order\_dtls\_order\_id\_fkey on table order\_dtls\_depends on index orders\_pkey

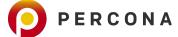

### **GIST Index**

- Just like B-Tree, GIST index support INCLUDE option
- Index only plans

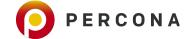

## Less WAL generation

"Instead of WAL-logging every modification during the build separately, first build the index without any WAL-logging, and make a separate pass through the index at the end, to write all pages to the WAL. This significantly reduces the amount of WAL generated, and is usually also faster, despite the extra I/O needed for the extra scan through the index.WAL generated this way is also faster to replay."

GiST, GIN and SP-GiST index build and WAL replay improves

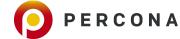

# **Optimizer Improvements**

# Better Statistics- Multi-column most-common-value (MCV)

CREATE STATISTICS func\_deps\_stat (dependencies) ON a, b, c FROM functional\_dependencies;

- New View : pg\_stats\_ext
- New function : pg\_mcv\_list\_items()

CREATE STATISTICS mcv stat (mcv) ON a, b FROM stats;

https://www.postgresql.org/docs/12/functions-statistics.html https://www.postgresql.org/docs/12/view-pg-stats-ext.html

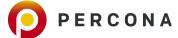

## Prepared statements - Generic vs Custom Plan

PostgreSQL 12 introduces the capability to control

```
SET plan_cache_mode = 'force_custom_plan';
SET plan_cache_mode = 'force_generic_plan';
SET plan_cache_mode = 'auto';
```

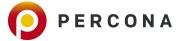

### JIT

- JIT is enabled by default.
- It kicks in more often and select clause

```
Insert on trading (cost=0.00..2400000.00 rows=30000000 width=38) (actual
time=755568.562..755568.562 rows=0 loops=1)
    -> Subquery Scan on "*SELECT*" (cost=0.00..2400000.00 rows=30000000 width=38) (actual
time=4369.507..89923.141 rows=30000000 loops=1)
     -> Function Scan on generate_series g (cost=0.00..1650000.00 rows=30000000 width=36)
(actual time=2084.311..23046.387 rows=30000000 loops=1)
Planning Time: 0.421 ms
JIT:
   Functions: 5
   Options: Inlining true, Optimization true, Expressions true, Deforming true
   Timing: Generation 2.388 ms, Inlining 51.787 ms, Optimization 32.930 ms, Emission 24.354 ms,
Total 111.459 ms
   Execution Time: 756540.286 ms
(9 rows)
```

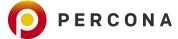

### Caution

### JIT can be dangerous

```
JIT:
Functions: 5480
Options: Inlining true, Optimization true, Expressions true, Deforming true
Timing: Generation 486.285 ms, Inlining 117.954 ms, Optimization 24299.944 ms, Emission
15986.465 ms, Total 40890.648 ms
Execution Time: 16141.694 ms
(924 rows)

Time: 16176.248 ms (00:16.176)
```

```
postgres=# set jit=off;
```

```
Planning Time: 21.500 ms
Execution Time: 2798.233 ms
(920 rows)
Time: 2833.774 ms (00:02.834)
```

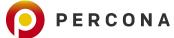

# **Monitoring Improvements**

## log\_transaction\_sample\_rate:

log\_statement\_sample\_rate

Set the fraction of transactions whose statements are all logged, in addition to statements logged for other reasons

- This is the option to capture fast queries
- Possible to adjust log\_min\_duration\_statement
- Best for query optimization

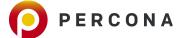

## **Progress Monitoring**

```
PostgreSQL 11:
    VACCUM - pg_stat_progress_vacuum

PostgreSQL 12:
    CLUSTER, VACUUM FULL - pg_stat_progress_cluster
    CREATE INDEX, REINDEX - pg_stat_progress_create_index
```

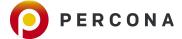

# **Security Improvements**

### **Security - multi-factor authentication**

- clientcert=verify-full
  - valid certificate
  - cn should match username
- can be added to existing authentication

```
hostssl database user IP-CIDR auth-method [auth-options]
hostssl all testuser X.X.X.X/XX password clientcert=verify-full
```

https://www.postgresql.org/docs/12/ssl-tcp.html#SSL-CLIENT-CERTIFICATES

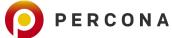

## Security

**ssl\_min\_protocol\_version:** - Sets the minimum SSL/TLS protocol version to use. Valid values are currently: **TLSv1**, TLSv1.1, TLSv1.2, TLSv1.3

ssl\_max\_protocol\_version:- The default is to allow any version.
useful for testing / troubleshooting

- Error will be raised for unsupported version
- Select a latest version of TSL if application / software supports it

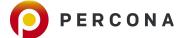

## **Security - GSSAPI Authentication**

"GSSAPI is an industry-standard protocol for secure authentication defined in RFC 2743. PostgreSQL supports GSSAPI for use as either an encrypted, authenticated layer, or for authentication only. GSSAPI provides automatic authentication (single sign-on) for systems that support it."

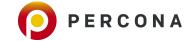

### **Additional Reference**

David Rowley - <a href="https://www.2ndquadrant.com/en/blog/postgresql-12-partitioning/">https://www.2ndquadrant.com/en/blog/postgresql-12-partitioning/</a>

Hans-Jürgen Schönig -

https://www.cybertec-postgresql.com/en/tech-preview-improving-copy-and-bulkloading-in-postgresql-12/

Release Notes: <a href="https://www.postgresql.org/docs/release/12.0/">https://www.postgresql.org/docs/release/12.0/</a>

**Multi-Factor authentication Mail Thread:** 

https://www.postgresql.org/message-id/CABUevEySUALk7Z9wn0baWswS3crfOazH\_-nd0O0Pi7nS5SG7TA%40mail.g mail.com

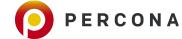

# **Thank You**

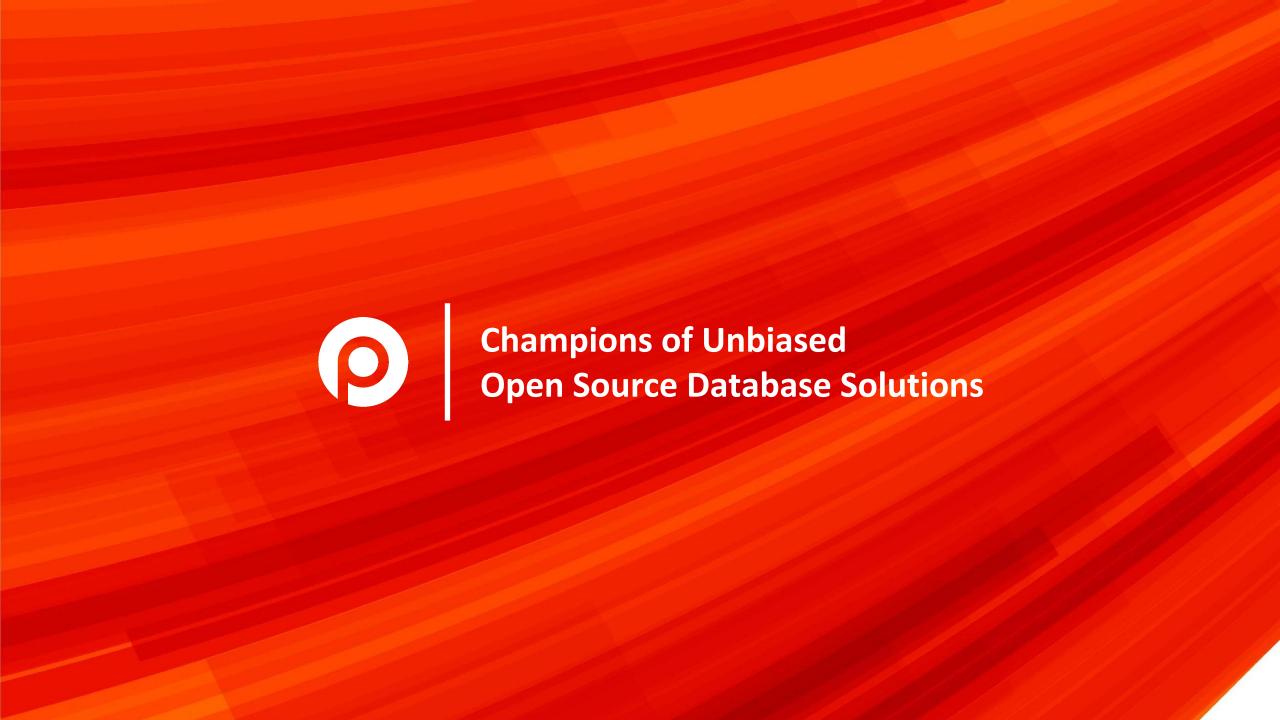